### process

John Henderson

February 15, 2014

## **1 Preparation**

- Removed pcie\_aspm=off option from kernel line in /boot/syslinux/syslinux.cfg
- Checked contents of /etc/modprobe.d/ for anything relevant
	- **–** iwlwifi.conf contains option led\_mode=1
	- **–** modprobe.conf blacklists uvcvideo and pcspkr
	- **–** nouveau.conf present, but currently using nvidia
- Checked [Arch wiki](https://wiki.archlinux.org/index.php/IPv6#Disable_IPv6) on IPv6 for any potential modifications
	- **–** No option passed to kernel line via syslinux
	- **–** Nothing in /etc/sysctl.d/
	- **–** Removed comment character from ipv6 line in /etc/hosts
	- **–** Commented out noipv6rs line in /etc/dhcpcd.conf
- Printing related packages checked for:

pacman -Q | grep cups cups 1.7.1-3 cups-filters 1.0.44-2 cups-pdf 2.6.1-2 libcups 1.7.1-3 pacman -Q | grep hp

hplip 3.14.1-1

```
pacman -Q | grep foo
foomatic-db 3:20140121-1
foomatic-db-engine 3:20140121-1
   • Cups related configs found; copied to backup dir
find / -name cups*.conf 2> /dev/null
/etc/dbus-1/system.d/cups.conf
/etc/cups/cupsd.conf
/etc/cups/cups-browsed.conf
/etc/cups/cups-files.conf
/etc/cups/cups-pdf.conf
   • Remove anything cups related
# systemctl stop cups.service
# systemctl stop cups.path
# systemctl stop cups.socket
# systemctl disable cups.service
# systemctl disable cups.path
# systemctl disable cups.socket
# pacman -Rsc cups
Packages (3): bc-1.06.95-1 cups-pdf-2.6.1-2 cups-1.7.1-3
# pacman -Rsc cups-filters
Packages (6): foomatic-db-3:20140121-1 foomatic-db-engine-3:20140121-1 hplip-3.14.1-1
              net-snmp-5.7.2-8 qpdf-5.1.1-1 cups-filters-1.0.44-2
```
- Removed everything related to cups in /var/spool
- Added new user with same groups as my user

sudo useradd -m -g users -G lp, wheel, uucp, network, video, audio, optical, storage  $\setminus\setminus$ -s /bin/bash cupstest

• Caught up on migrating all my \*.pacnew config files. . .

• Re-installed cups

```
# pacman -S cups
Packages (4): bc-1.06.95-1 cups-filters-1.0.44-2 qpdf-5.1.1-1 cups-1.7.1-3
```
# **2 Test with ipv6 enabled**

### **2.1 Default user (successful)**

- Login after fresh boot
- Start cups socket and path

```
# systemctl start cups.socket
# systemctl start cups.path
```
systemctl status cups.socket systemctl status cups.path

```
cups.socket - CUPS Printing Service Sockets
  Loaded: loaded (/usr/lib/systemd/system/cups.socket; disabled)
  Active: active (listening) since Sat 2014-02-15 14:05:30 CST; 40s ago
  Listen: /run/cups/cups.sock (Stream)
           [::]:631 (Stream)
```
Feb 15 14:05:30 bigBang systemd[1]: Starting CUPS Printing Service Sockets. Feb 15 14:05:30 bigBang systemd[1]: Listening on CUPS Printing Service Sockets.

• Go to localhost:631 in chromium

#### **2.2 User** cupstest **(successful)**

- Fresh boot
- Copied .xinitrc and openbox config dir from default user to cupstest, followed by chown -R cupstest:users [...] for both
- Login
- Start cups socket and path

# systemctl start cups.socket # systemctl start cups.path

## **3 Test with ipv6 disabled**

Simply commented out ipv6 line in /etc/hosts/ prior to rebooting:

```
cat /etc/hosts
#
# /etc/hosts: static lookup table for host names
#
#<ip-address> <hostname.domain.org> <hostname>
127.0.0.1 localhost.localdomain localhost bigBang
#::1 localhost.localdomain localhost bigBang
```

```
# End of file
```
#### **3.1 Default user (unsuccessful)**

• Login after fresh boot

systemctl status cups.socket systemctl status cups.path

• Go to localhost:631 in chromium; get "Bad Request" message

cat /var/log/cups/error\_log

```
E [15/Feb/2014:14:22:02 -0600] Unable to bind socket for address [v1.::1]:631 - Address already in use.
E [15/Feb/2014:14:22:02 -0600] Unable to bind socket for address 127.0.0.1:631 - Address already in use.
E [15/Feb/2014:14:22:04 -0600] [Client 13] Request from "[v1.::127.0.0.1]" using invalid Host: field "localhost:631"
E [15/Feb/2014:14:22:04 -0600] [Client 14] Request from "[v1.::127.0.0.1]" using invalid Host: field "localhost:631"
E [15/Feb/2014:14:22:04 -0600] [Client 15] Request from "[v1.::127.0.0.1]" using invalid Host: field "localhost:631"
```
ss -lpn|grep 631

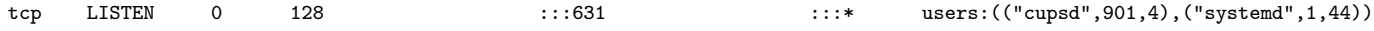

• Stopped cups.{socket,path,service} and removed comment from /etc/hosts ipv6 line

```
systemctl stop cups.socket
systemctl stop cups.path
systemctl stop cups.service
cat /etc/hosts
#
# /etc/hosts: static lookup table for host names
#
#<ip-address> <hostname.domain.org> <hostname>
127.0.0.1 localhost.localdomain localhost bigBang
::1 localhost.localdomain localhost bigBang
# End of file
  • Retry ss -lpn|grep 631; no results
  • Restart cups.{socket,path}
systemctl start cups.socket
systemctl start cups.path
  • Visit localhost:631 in chromium; works
  • Check ss output; looks about the same
ss -lpn|grep 631
tcp LISTEN 0 128 :::631 ::: wsers: (("cupsd",5040,4), ("systemd",1,39))
  • Re-commented out ipv6 line in etc/hosts
  • Add BindIPv6Only line to cups.socket
systemctl stop cups.path
systemctl stop cups.socket
systemctl stop cups.service
```
# edit cups.socket cat /usr/lib/systemd/system/cups.socket

[Unit] Description=CUPS Printing Service Sockets

[Socket] ListenStream=/run/cups/cups.sock ListenStream=631 BindIPv6Only=both

[Install] WantedBy=sockets.target

systemctl start cups.socket systemctl start cups.path

• Visit localhost:631 in chromium; works again!

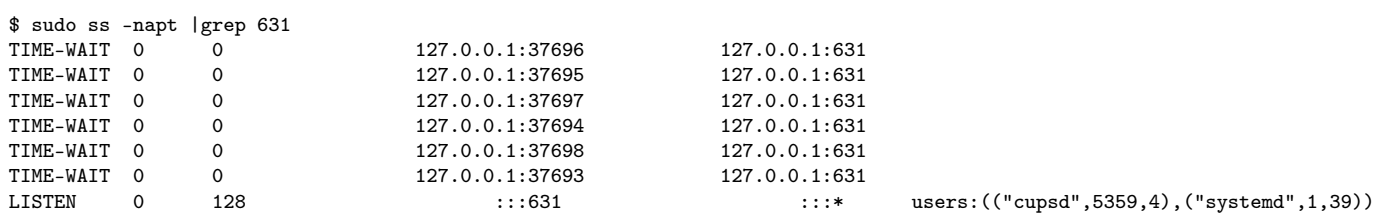

- Stop cups.{path,socket,service}
- Remove BindIPv6Only line from cups.socket
- Start cups.{socket,path}
- Visit localhost:631 in chromium, get "Bad Request"

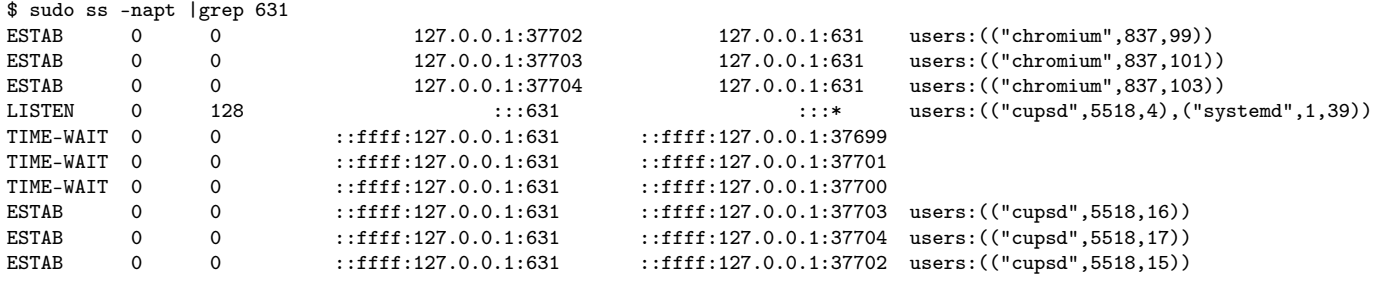